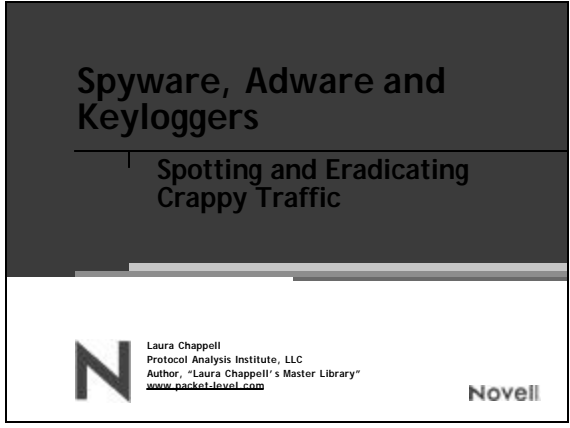

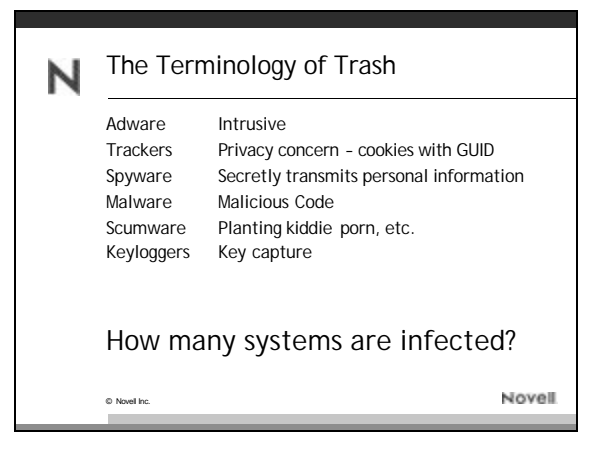

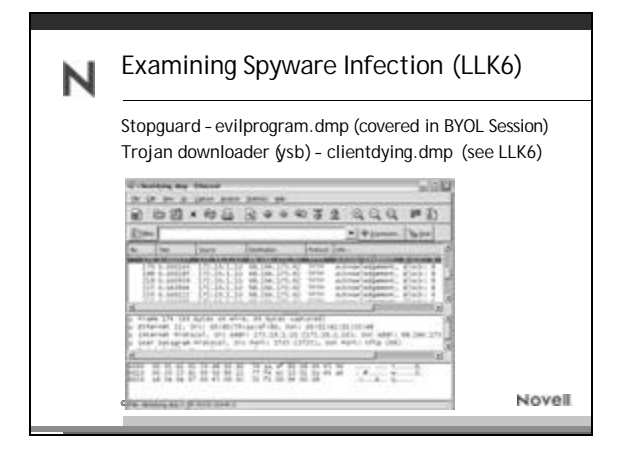

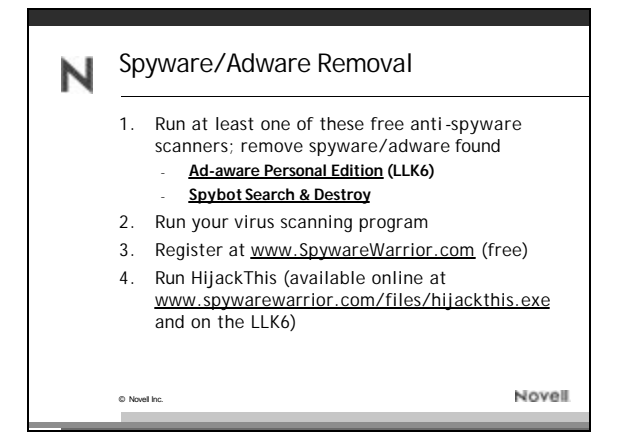

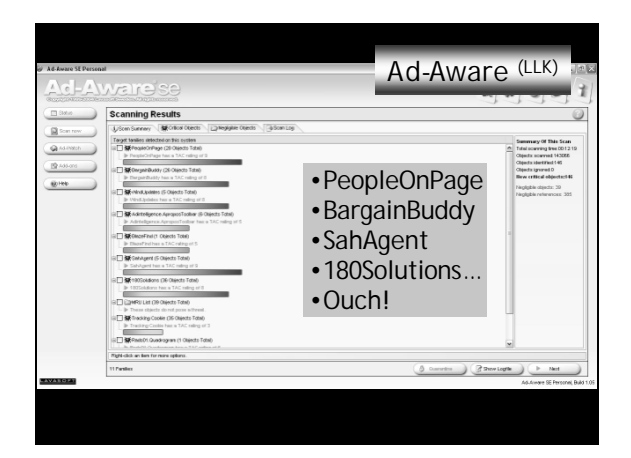

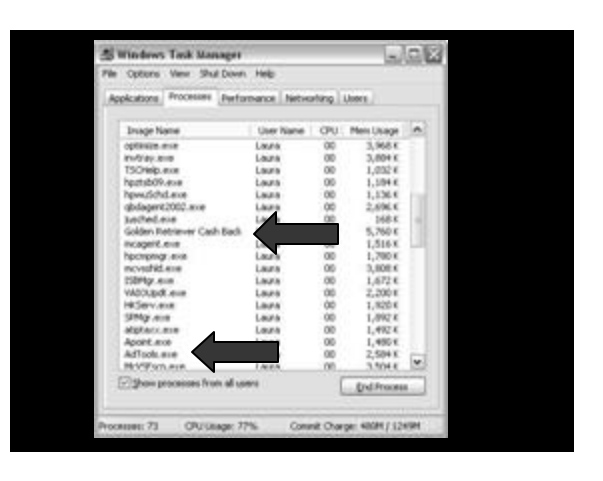

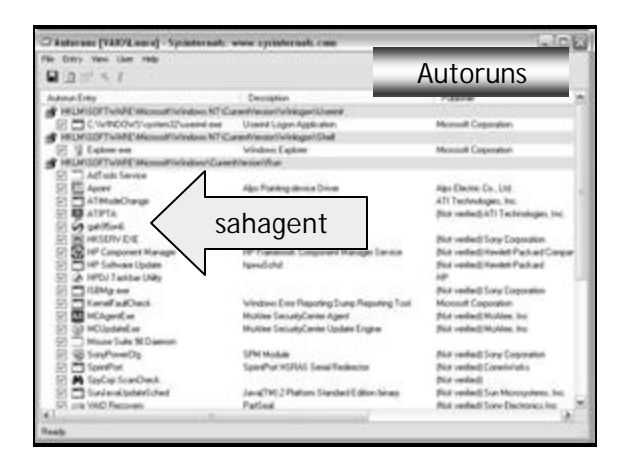

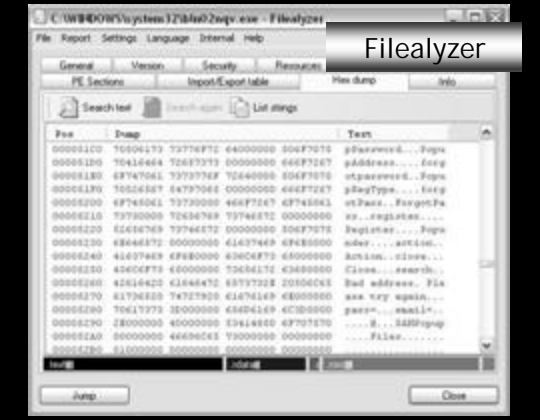

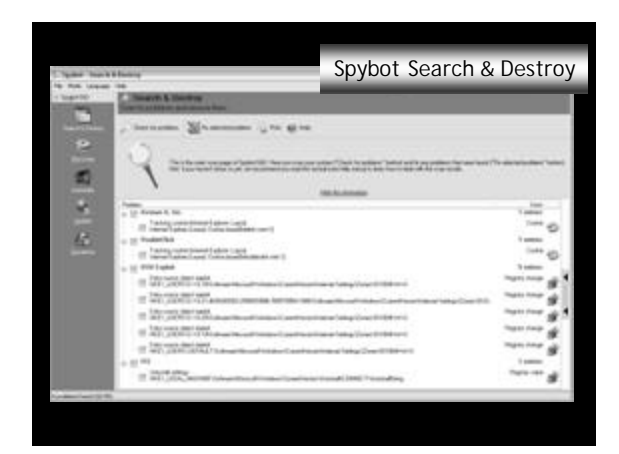

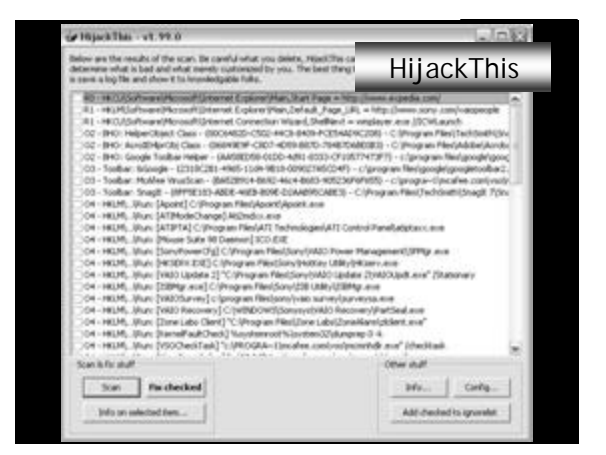

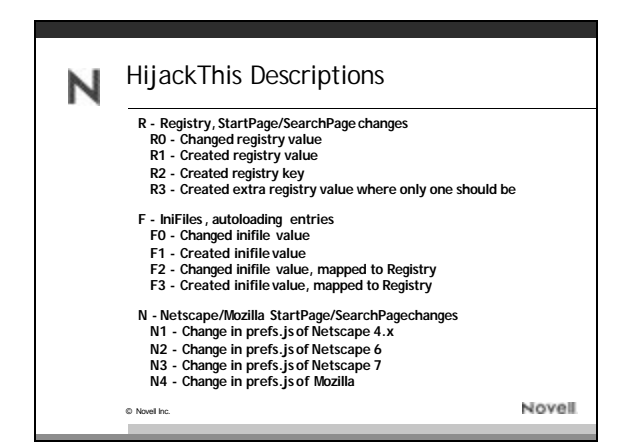

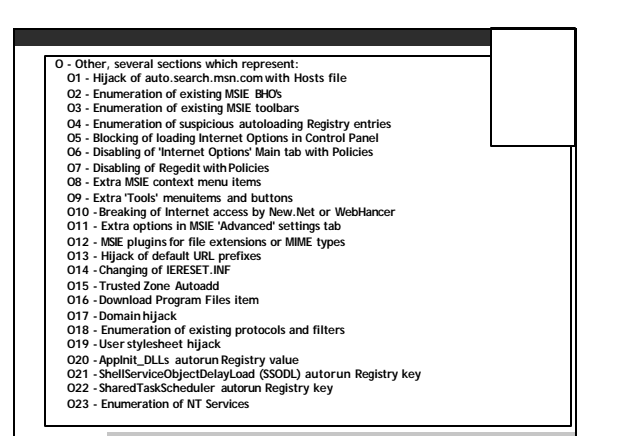

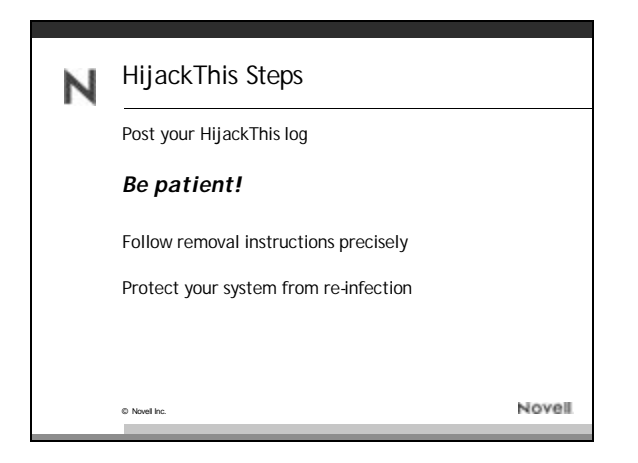

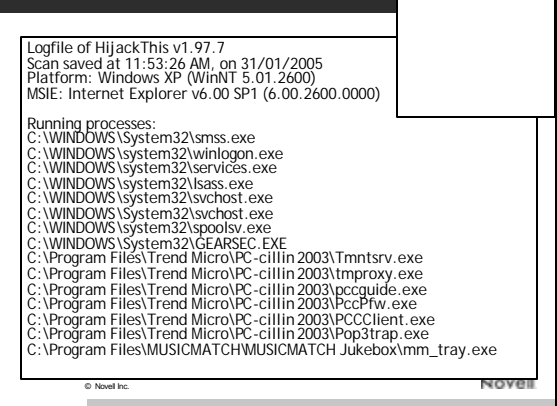

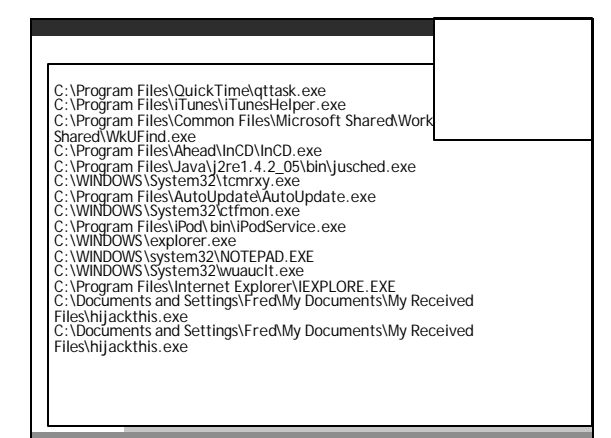

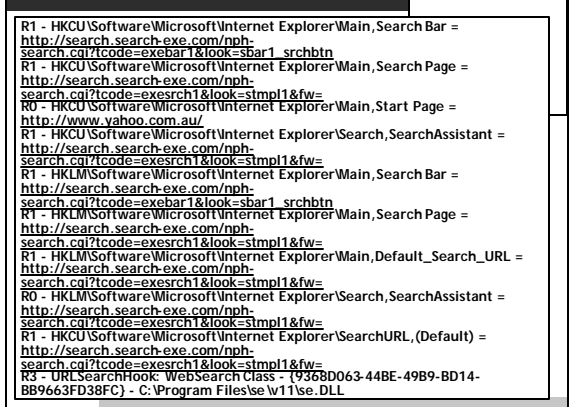

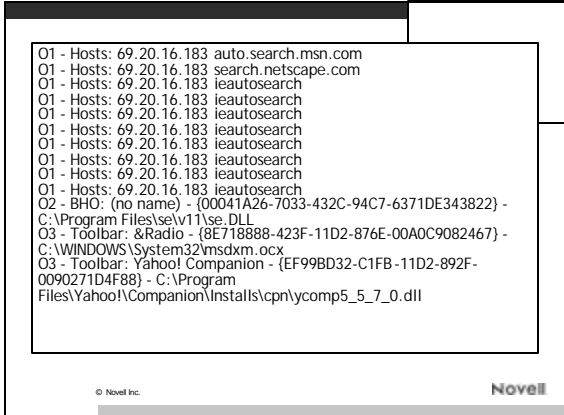

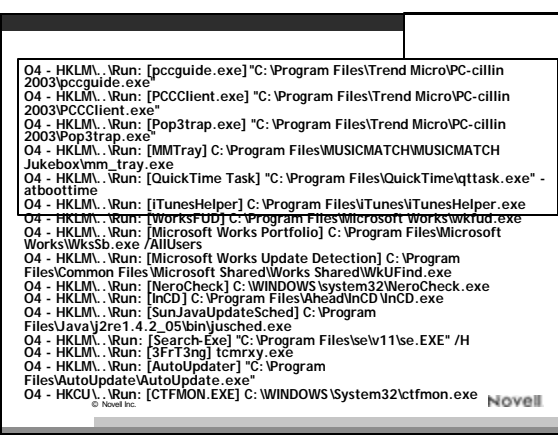

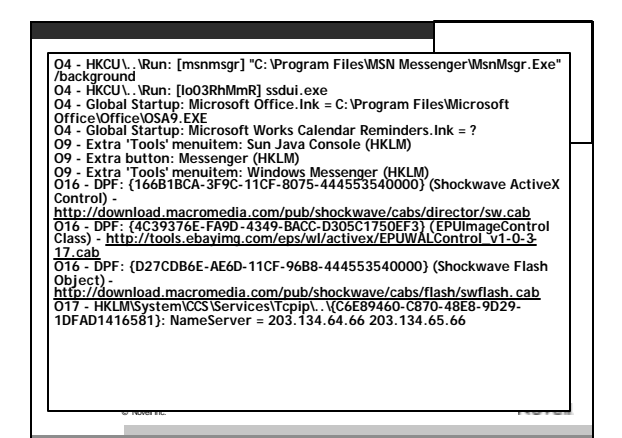

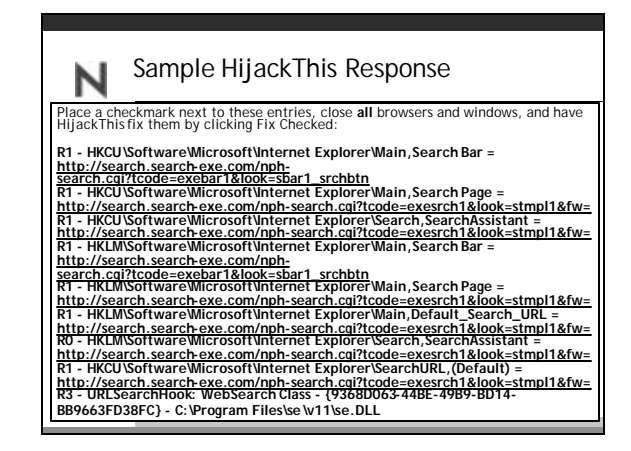

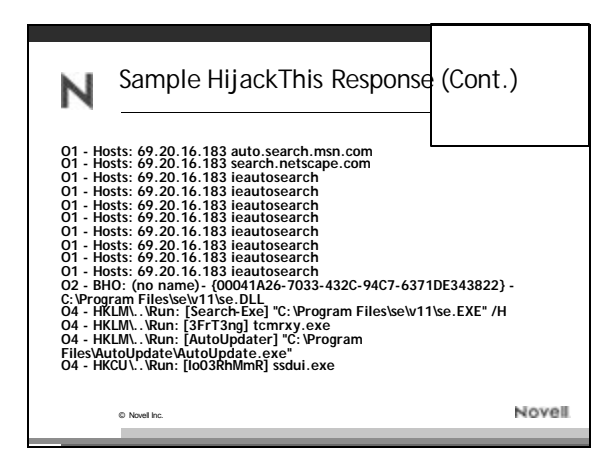

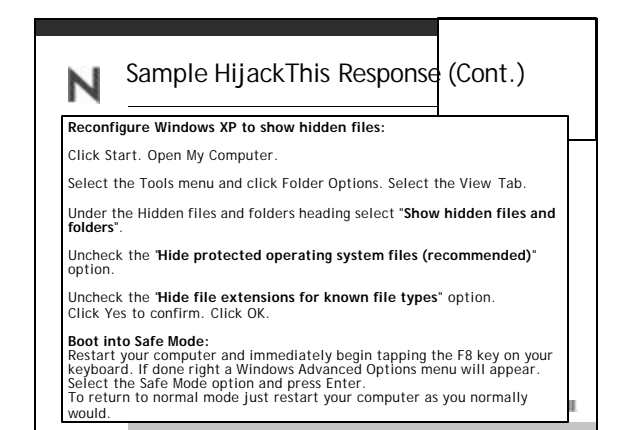

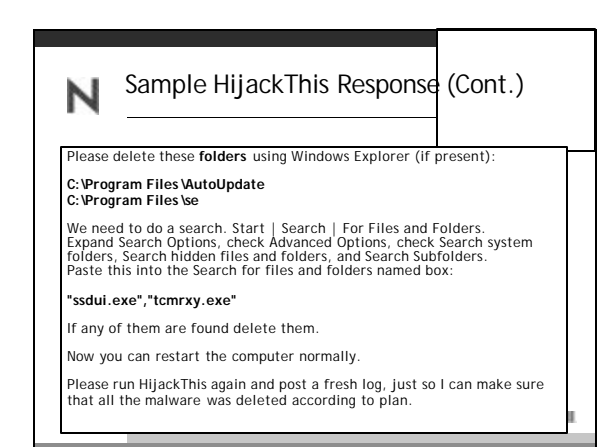

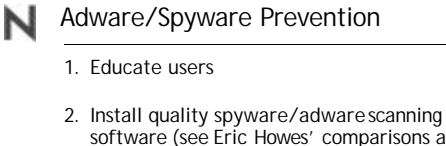

© Novell Inc.

- software (see Eric Howes' comparisons at www.spywarewarrior.com) - note that no single program does it all right now – check out **Spybot Search & Destroy** and **Ad-aware** and **Pest Patrol**
- 3. Install quality anti-spywareprotection (i.e., **Spyware Blaster** and **Spyware Guard** from JavaCool)

Novell.

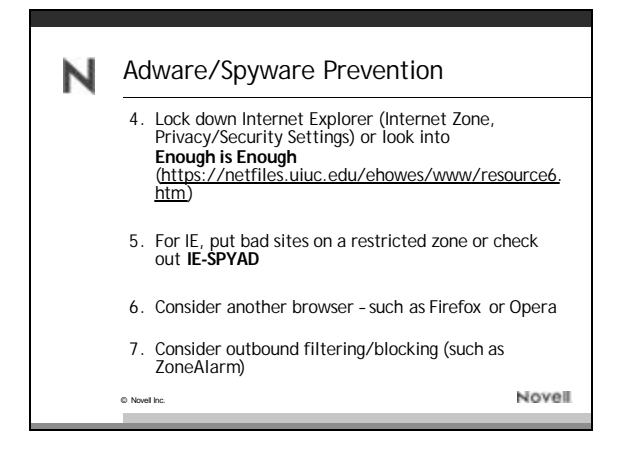

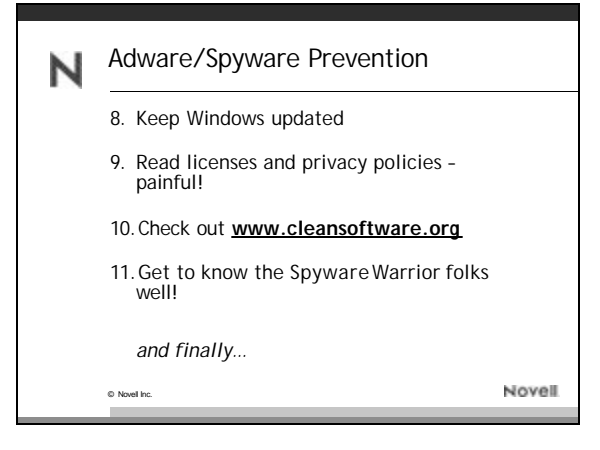

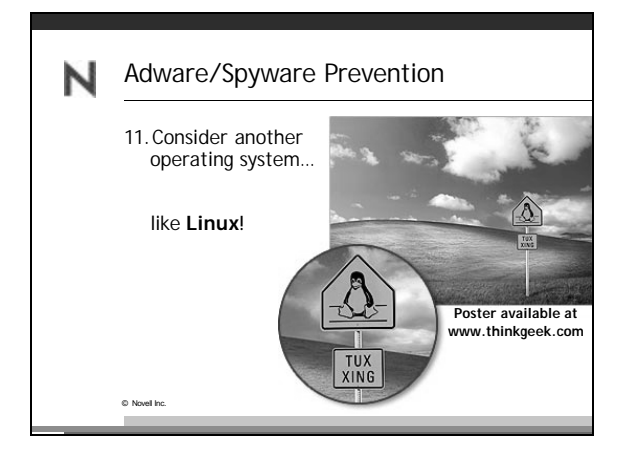